# 联系公共监护 及受托人

Estate and Personal Trust Services Public Guardian and Trustee 700–808 West Hastings Street Vancouver, BC V6C 3L3

电话 **604 660 4444** 电邮 **[estates@trustee.bc.ca](mailto:estates%40trustee.bc.ca?subject=)** 网址 网址 **[www.trustee.bc.ca](http://www.trustee.bc.ca)**

可通过BC省政府服务处(Service BC)拨打免费 长途电话。拨打恰当的所在地区号码(见下文) 之后,要求转接到Public Guardian and Trustee (正常办公时间为星期一至星期五上午 8:30 至 下午4:30)。

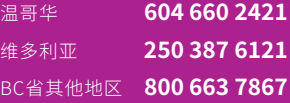

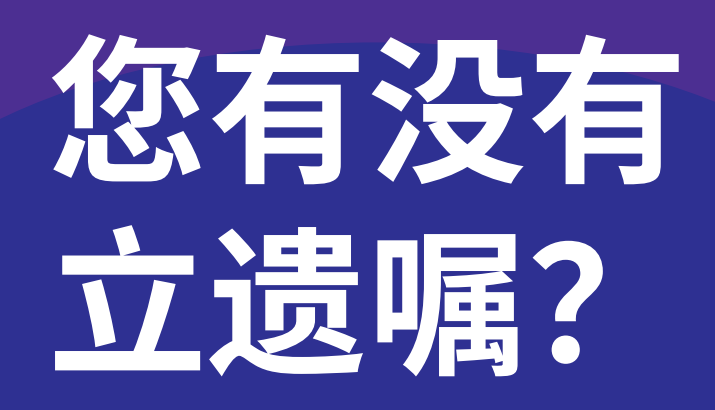

### **PGTRC**

MARCH 2014 03-14#41 DO YOU HAVE A WILL? - CHINESE SIMPLIFIED

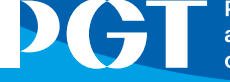

**Public Guardian** and Trustee of British Columbia

## 制定遗嘱

制定遗嘱是明智之举。在不列颠哥伦比亚省(即BC省), 16岁或以上人士可制定遗嘱。它可有助于减少身故可能 带来的混乱和不确定情况,并使家人安心。

#### **遗嘱:**

- 让您指定的遗嘱执行人可以立即行 事,安排葬礼及掌控您的遗产
- 保护您的财物及确保它们得到 如您所指示的那样处理
- 提供机会为未成年的子女、其他被您 抚养的人和宠物作出适当的安排
- 向家人和朋友解释清楚您的意愿及谁去完成它们
- 把管理您的遗产所涉及的花费和工作减至最低

制定遗嘱不需要很复杂或花很多钱。律师和公证人可以 起草遗嘱,不过在公证人能制定哪些类型的遗嘱方面,有 些限制。有成套的自助遗嘱信息可供使用,但您可能仍想 取得专业意见,以确保您的遗嘱清楚地表明了您的意愿, 包括为您可能有的任何未成年子女委任一名监护人。在 遗嘱这方面,专业意见是物有所值的。

19岁以下孩子的监护人应该注意,在遗嘱里为孩子委任 一名监护人,以防止万一拥有孩子抚养权的父母不再健 在。监护人应该确保该名指定的监护人愿意承担此重要 责任。监护人也应该考虑照顾孩子的花费。

在BC省,有法律效力的遗嘱必须具备以下条件:是书面 的、在末尾有立遗嘱的人的签名、由两名或以上的见证 人在场见证,而他们也要在遗嘱上签名。有关遗嘱及遗 嘱性质文件的详情,请参阅《遗嘱、遗产及继承法》(Wills, Estates and Succession Act)。

## 如果您已立遗嘱

如果您已立遗嘱,您应该每隔几年查阅遗嘱一次,以确保 它没有过时。举例来说,您的生活处境可能改变了,或者 您的遗嘱执行人可能离开了或因其他原因也许不再能管 理您的遗产。如果您的遗嘱内容不是最新的,您应该约见 律师或公证人,商谈有关制定一份新的遗嘱。

## **选择您的遗嘱执行人**

选择您的遗嘱执行人是很重要的。大部分人选择其配偶、 成年子女、父母、监护人或可信任的朋友。有些人选择专 业人士,例如律 师或信托公司。也许,公共监护及受托人 (Public Guardian and Trustee,简称PGT)可能同意 成为您的遗嘱执行人。无论您怎样做,您都务必要确保, 您想委任的遗嘱执行人是愿意担任此职的。

您一旦立了遗嘱,就要告诉您的遗嘱执行人,您把遗嘱 和其他重要文件收藏于何处。您也应该与您的遗嘱执 行人和家人商讨,您想要什么类型的葬礼。制作家谱, 因为稍后可能用得着,另外列出您的受益人现在的地 址和电话号码。

最后,如果公证人或律师还未向人口统计局(Vital Statistics Agency)登记您的遗嘱,您应该去做。该局不 会保留遗嘱的副本,只会记录制定遗嘱的日期及它的存 放地。这会提醒 别人,您已制定遗嘱。

更多有关PGT提供的遗产及个人信托服务(Estate and Personal Trust Services, 简称EPTS) 的信息, 可在我们 的网站**[www.trustee.bc.ca](http://www.trustee.bc.ca)**上找到。管理费方面的具 体信息列在"Fees charged by the PGT"(PGT收取的 费用)这个标题下。

如果您想商讨指定 PGT 为您的遗嘱执行人是否恰 当,请拨打 604.660.4444,要求与 EPTS 的质量保证经 理(Quality  Assurance Manager)通话,或发电邮给我 们[:estate@trustee.bc.ca  。](mailto:?subject=)

这些信息是由公共监护及受托人作为公共服务提供的。 公共监护及受托人并不提供法律意见。